MCV4U Jensen

### Part 1: Plotting Points in 3-Dimensions

### https://www.geogebra.org/3d?lang=en

In placing points in 3-Dimensions  $(R^3)$ , we choose three axes called x-, y-, and z-axis. Each axis is perpendicular. Each point is written using ordered triples (x, y, z).

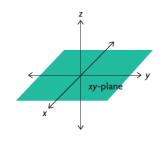

There are several ways to choose the orientation of the positive axes, but we will use what is called the right-handed system. If we imagine ourselves looking down the positive z-axis onto the xy plane so that, when the positive x-axis is rotated  $90^\circ$  counterclockwise it becomes coincident with the positive y-axis, then this is called the right-handed system.

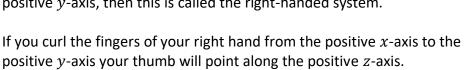

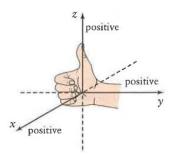

To plot the point of (2, -3, 7), start at the origin. Move two units along the positive x-axis, then 3 units parallel to the negative y-axis, and then 7 units parallel to the positive z-axis.

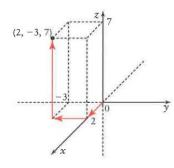

**Example 1:** Plot the following points in  $R^3$ 

a) A(2, 6, 1)

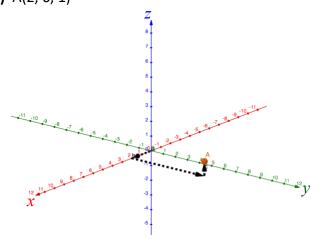

**b)** B(0, 0, 6)

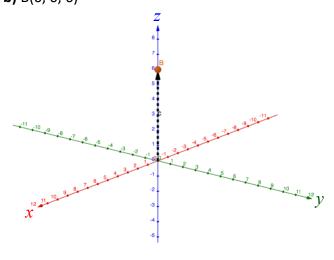

**c)** C(2, 3, 0)

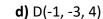

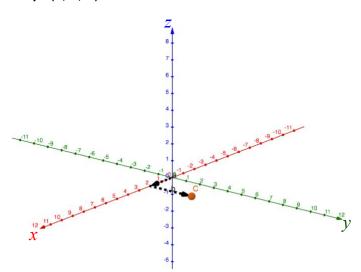

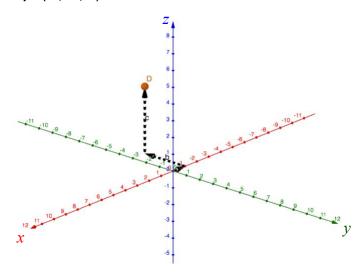

## Part 2: 3-D Cartesian Vectors

Let  $\vec{v}$  represent a vector in space. If  $\vec{v}$  is translated so that its tail is at the origin, O, then its tip will be at some point  $P(x_1, y_1, z_1)$ . Then  $\vec{v}$  is the position vector of the point P, and  $\vec{v} = \overrightarrow{OP} = [x_1, y_1, z_1]$ .

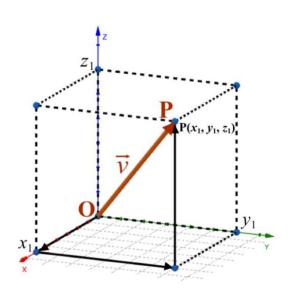

# Unit Vectors in $\mathbb{R}^3$

Unit vectors all have a magnitude of 1 and along the axes. In 3-Dimensions, there are 3 unit vectors:

$$x$$
-axis is  $\vec{\iota} = [1,0,0]$ 

*y*-axis is 
$$\vec{j} = [0,1,0]$$

$$z$$
-axis is  $\vec{k}=[0,0,1]$ 

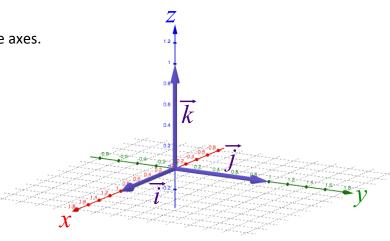

3-D vectors can be written as the sum of multiples of  $\vec{i}$ ,  $\vec{j}$ , and  $\vec{k}$ .

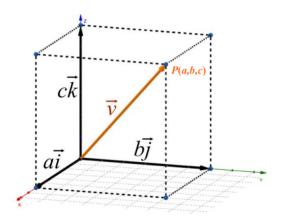

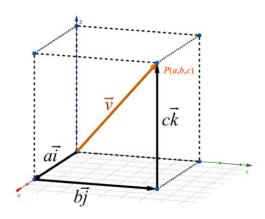

$$\vec{v} = [a, b, c] = [a, 0, 0] + [0, b, 0] + [0, 0, c] = a\vec{i} + b\vec{j} + c\vec{k}$$

# Part 3: Magnitude of Vectors in R<sup>3</sup>

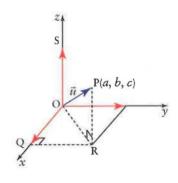

$$|\vec{u}|^2 = |\overrightarrow{OP}|^2$$

$$|\vec{u}|^2 = |\overrightarrow{OR}|^2 + |\overrightarrow{RP}|^2$$

$$|\vec{u}|^2 = (a^2 + b^2) + c^2$$

$$|\vec{u}|^2 = a^2 + b^2 + c^2$$

$$|\vec{u}| = \sqrt{a^2 + b^2 + c^2}$$

**Example 2:** For  $\vec{u} = [3, -1, 2]...$ 

a) sketch the position vector

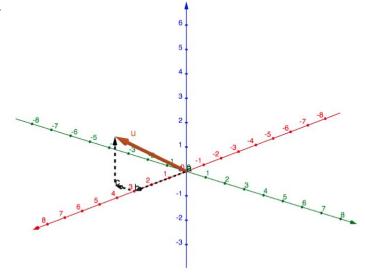

**b)** write the vector in terms of  $\vec{\iota}$ ,  $\vec{\jmath}$ , and  $\vec{k}$ 

$$\vec{u} = 3\vec{i} - 1\vec{i} + 2\vec{k}$$

c) find the magnitude

$$|\vec{u}| = \sqrt{(3)^2 + (-1)^2 + (2)^2}$$

$$|\vec{u}| = \sqrt{14}$$

**Example 3:** For the points A(1,3,1) and B(5, 4, -2)

a) Find the magnitude of  $\overrightarrow{AB}$ 

$$\overrightarrow{AB} = [5 - 1, 4 - 3, -2 - 1]$$

$$\overrightarrow{AB} = [4, 1, -3]$$

$$|\overrightarrow{AB}| = \sqrt{(4)^2 + (1)^2 + (-3)^2}$$

$$|\overrightarrow{AB}| = \sqrt{26}$$

**b)** Find a unit vector,  $\vec{u}$ , in the same direction as  $\overrightarrow{AB}$ 

$$\vec{u} = \frac{1}{|\vec{AB}|} \vec{AB}$$

$$\vec{u} = \frac{1}{\sqrt{26}}[4, 1, -3]$$

$$\vec{u} = \left[\frac{4}{\sqrt{26}}, \frac{1}{\sqrt{26}}, \frac{-3}{\sqrt{26}}\right]$$

Vector between 2 points:

$$\overrightarrow{P_1P_2} = [x_2 - x_1, y_2 - y_1, z_2 - z_1]$$

#### Tools for 2-D vectors modified for 3-D vectors:

Vector Addition:  $\vec{u} + \vec{v} = [u_x + v_y, u_y + v_y, u_z + v_z]$ 

Vector Subtraction:  $\vec{u} - \vec{v} = [u_x - v_x, u_y - v_y, u_z - v_z]$ 

Vector between 2 points:  $\overrightarrow{P_1P_2} = [x_2 - x_1, y_2 - y_1, z_2 - z_1]$ 

Magnitude of a vector between 2 points:  $|\overrightarrow{P_1P_2}| = \sqrt{(x_2 - x_1)^2 + (y_2 - y_1)^2 + (z_2 - z_1)^2}$ 

**Dot Product:** for  $\vec{u} = [u_1, u_2, u_3]$  and  $\vec{v} = [v_1, v_2, v_3]$ ,  $\vec{u} \cdot \vec{v} = u_1 v_1 + u_2 v_2 + u_3 v_3$ 

**Example 4:** Given the vectors  $\vec{u} = [2,3,-5]$ ,  $\vec{v} = [8,-4,3]$ , and  $\vec{w} = [-6,-2,0]$ , simplify each vector expression.

a) 
$$-3\vec{v}$$
  
=  $-3[8, -4, 3]$ 

c) 
$$|\vec{u} - \vec{v}|$$
  
 $\vec{u} - \vec{v} = [2,3,-5] - [8,-4,3]$   
 $\vec{u} - \vec{v} = [2-8,3-(-4),-5-3]$   
 $\vec{u} - \vec{v} = [-6,7,-8]$   
 $|\vec{u} - \vec{v}| = \sqrt{(-6)^2 + (7)^2 + (-8)^2}$   
 $|\vec{u} - \vec{v}| = \sqrt{149}$ 

d) 
$$\vec{u} \cdot \vec{v}$$
  
=  $[2,3,-5] \cdot [8,-4,3]$   
=  $2(8) + 3(-4) + (-5)(3)$   
=  $16 - 12 - 15$   
=  $-11$ 

**Example 5:** Determine if the vectors  $\vec{a} = [6,2,4]$  and  $\vec{b} = [9,3,6]$  are collinear.

Check if  $\vec{b}$  is a scalar multiple of  $\vec{a}$ 

$$[6,2,4] = k[9,3,6]$$

x:

*y*:

z:

$$6 = 9k$$

2 = 3k

4 = 6k

$$k = \frac{2}{3}$$

$$k = \frac{2}{3}$$

$$k = \frac{2}{3}$$

Therefore,  $\vec{a}$  and  $\vec{b}$  are collinear.

**Example 6:** Find a such that [1,2,3] and [2,a,6] are collinear.

$$[1,2,3] = k[2,a,6]$$

*x*:

*y*:

z:

$$1 = 2k$$

$$2 = ak$$

$$3 = 6k$$

$$k = \frac{1}{2}$$

$$2 = a\left(\frac{1}{2}\right)$$

$$k=\frac{1}{2}$$

$$a = 4$$

**Example 7:** Calculate the angle between  $\vec{u} = [0, -1, -4]$  and  $\vec{v} = [6, 1, -2]$ 

$$\cos\theta = \frac{\vec{u} \cdot \vec{v}}{|\vec{u}||\vec{v}|}$$

$$\cos \theta = \frac{0(6) + (-1)(1) + (-4)(-2)}{\left[\sqrt{(0)^2 + (-1)^2 + (-4)^2}\right] \left[\sqrt{(6)^2 + (1)^2 + (-2)^2}\right]}$$

$$\cos\theta = \frac{\vec{a} \cdot \vec{b}}{|\vec{a}||\vec{b}|}$$

$$\cos\theta = \frac{7}{\left(\sqrt{17}\right)\left(\sqrt{41}\right)}$$

$$\theta \cong 74.6^{\circ}$$

**Example 8:** Find a vector that is orthogonal to [3,4,5]

If [x, y, z] is orthogonal to [3,4,5],

$$[x, y, z] \cdot [3,4,5] = 0$$

$$3x + 4y + 5z = 0$$

An infinite number of vectors would satisfy this equation. Select values for any two variables and then solve for the third.

$$3(2) + 4(1) + 5z = 0$$

$$5z = -10$$

$$z = -2$$

[2,1,-2] is orthogonal to [3,4,5]

#### **Shortcut:**

Make one variable equal 0, then swap the other two and change one sign.

Examples: [0,5,-4], [0-5,4], [5,0,-3], [-5,0,3], [-4,3,0], and [4,-3,0] would all be orthogonal to [3,4,5]

**Example 9:** Find the magnitude of the projection of  $\vec{u}=[3,-3,2]$  onto  $\vec{v}=[5,2,0]$ 

$$|proj_{\vec{v}} \vec{u}| = \left| \frac{\vec{u} \cdot \vec{v}}{|\vec{v}|} \right|$$

$$|proj_{\vec{v}}\vec{u}| = \left| \frac{3(5) + (-3)(2) + 2(0)}{\sqrt{5^2 + 2^2 + 0^2}} \right|$$

$$|proj_{\vec{v}}\vec{u}| = \left| \frac{9}{\sqrt{29}} \right|$$

$$|proj_{\vec{v}}\vec{u}| = \frac{9}{\sqrt{29}} \cong 1.67$$

Formula reminder:

$$|proj_{\vec{b}} \vec{a}| = \left| \frac{\vec{a} \cdot \vec{b}}{|\vec{b}|} \right|$$